## **SKRIPSI**

## **PERANGKAT LUNAK SISTEM INVENTARIS TOKO PEMUDA JAYA TEKSTIL**

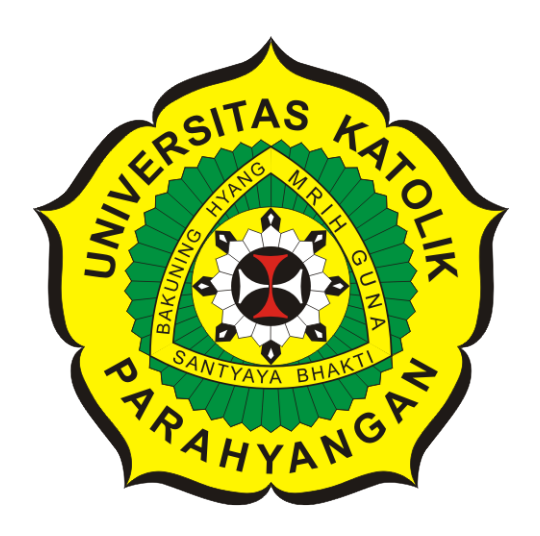

# **Elizabeth Winnie Kurniawan**

**NPM: 2016730005**

**PROGRAM STUDI TEKNIK INFORMATIKA FAKULTAS TEKNOLOGI INFORMASI DAN SAINS UNIVERSITAS KATOLIK PARAHYANGAN 2021**

### **UNDERGRADUATE THESIS**

## **SOFTWARE FOR PEMUDA JAYA TEKSTIL STORE INVENTORY SYSTEM**

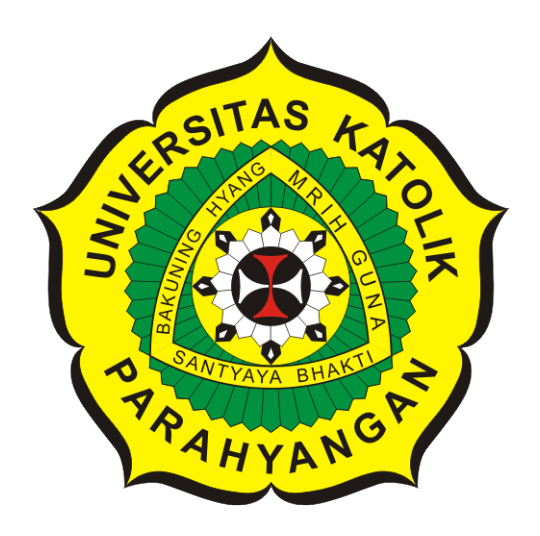

# **Elizabeth Winnie Kurniawan**

### **NPM: 2016730005**

**DEPARTMENT OF INFORMATICS FACULTY OF INFORMATION TECHNOLOGY AND SCIENCES PARAHYANGAN CATHOLIC UNIVERSITY 2021**

### **LEMBAR PENGESAHAN**

## **PERANGKAT LUNAK SISTEM INVENTARIS TOKO PEMUDA JAYA TEKSTIL**

**Elizabeth Winnie Kurniawan**

### **NPM: 2016730005**

**Bandung, 1 Februari 2021**

**Menyetujui,**

**Pembimbing**

**Vania Natali, M.T.**

**Ketua Tim Penguji**

**Anggota Tim Penguji**

**Rosa De Lima, M.T.**

**Chandra Wijaya, M.T.**

**Mengetahui,**

**Ketua Program Studi**

**Mariskha Tri Adithia, P.D.Eng**

## **PERNYATAAN**

Dengan ini saya yang bertandatangan di bawah ini menyatakan bahwa skripsi dengan judul:

### **PERANGKAT LUNAK SISTEM INVENTARIS TOKO PEMUDA JAYA TEKSTIL**

adalah benar-benar karya saya sendiri, dan saya tidak melakukan penjiplakan atau pengutipan dengan cara-cara yang tidak sesuai dengan etika keilmuan yang berlaku dalam masyarakat keilmuan.

Atas pernyataan ini, saya siap menanggung segala risiko dan sanksi yang dijatuhkan kepada saya, apabila di kemudian hari ditemukan adanya pelanggaran terhadap etika keilmuan dalam karya saya, atau jika ada tuntutan formal atau non-formal dari pihak lain berkaitan dengan keaslian karya saya ini.

> Dinyatakan di Bandung, Tanggal 1 Februari 2021

HF766871961

Elizabeth Winnie Kurniawan NPM: 2016730005

#### **ABSTRAK**

Pemuda Jaya Tekstil adalah toko yang menjual barang jadi yang berupa berbagai macam jenis kain kepada industri pakaian jadi rumahan atau toko-toko kecil yang menjual kain untuk melengkapi stok jualan. Stok kain tersebut disimpan di beberapa gudang yang berbeda lokasinya. Kain yang dijual berupa gulungan yang biasa disebut dengan *piece*, setiap *piece* memiliki panjang yang berbeda-beda. Barang yang keluar seringkali tertukar, contoh: jenis kain sesuai, tetapi panjang dan warna tidak sama dikarenakan perbedaan *grade* pada kain. *Grade* adalah suatu tingkatan kualitas pada kain. Hal ini berakibat pada hasil jahit setelah menjadi pakaian, warnanya akan terlihat berbeda apabila pakaian telah beberapa kali digunakan. Saat ini sudah ada sistem yang terkomputerisasi yang menangani pencatatan jenis kain, jumlah *piece*, dan total panjang keseluruhan *piece* (dalam satuan tertentu) untuk masuk keluar barang, pembelian, penjualan, serta menghasilkan laporan. Pada sistem usulan terdapat tambahan pencatatan *design*, warna, *grade*, pencatatan nomor dan panjang masing-masing *piece*, serta pencetakan *barcode* untuk setiap *piece*. Sistem yang kini digunakan sudah tidak sesuai dengan kebutuhan saat ini karena dibutuhkan pencatatan masuk keluarnya setiap *piece* dan laporan berdasarkan kode barang, *design*, warna, dan *grade*.

Penelitian ini dilakukan untuk membuat perangkat lunak sistem inventaris yang diharapkan dapat membantu kegiatan pencatatan masuk keluarnya barang, pembelian, dan penjualan menjadi lebih efisien. Dalam mengantisipasi tertukarnya barang, setiap *piece* ditempelkan label *barcode* yang berfungsi sebagai identitas dari sebuah *piece*. Sistem inventaris yang dibuat dapat menangani pencatatan masuk keluarnya barang, pembelian dan penjualan, mencetak *barcode*, serta menghasilkan laporan yang berkaitan dengan masuk keluarnya barang dalam bentuk PDF atau Ms. Excel.

Sistem inventaris ini dibuat berbasis *desktop* dengan menggunakan JavaFX yang berbasis Java. JavaFX adalah sebuah platform perangkat lunak untuk membangun sebuah aplikasi *Rich Internet Application* (RIA) yang dapat dijalankan pada berbagai macam perangkat. Sistem inventaris ini dibangun berdasarkan kebutuhan Toko Pemuda Jaya Tekstil dalam melakukan pencatatan masuk keluarnya barang, pembelian, dan penjualan. Berdasarkan pengujian fungsional dan *User Acceptance Test* (UAT) yang telah dilakukan, sistem inventaris ini sudah dapat mengakomodasi kebutuhan dalam mengelola pencatatan masuk keluarnya barang, penjualan, pembelian, dan menghasilkan laporan yang dibutuhkan.

**Kata-kata kunci:** Sistem Informasi, Sistem Inventaris, JavaFX, Barcode, QR code

#### **ABSTRACT**

Pemuda Jaya Tekstil is a store that sells finished products to the home apparel industry or small stores that sell fabrics to supplement the sales stock in the form of different types of fabrics. In many warehouses with different places, the fabric stock is processed. The fabric sold is in the form of a roll that is usually called a piece, with a different length for each piece. For instance, products that come out are often confused: the type of fabric is acceptable, but due to variations in the grade of the fabric, the length and colour are not the same. In the fabric, grade is a degree of efficiency. After being garments, the color will look different if the clothes have been used many times, resulting in the sewing results. There is currently a computerized system for tracking the type of fabric, the number of pieces, and the total length of the whole piece (in some units) for entering and leaving items, buying, selling, and producing reports. Additional documentation of the design, color, grade, recording number and length of each piece as well as barcode printing for each piece is included in the proposed method. As it involves documenting the entry and exit of each piece and a report based on item code, design, color and grade, the system currently in use is no longer appropriate to current needs.

This research was carried out to develop a program for the inventory system that is intended to help more accurately monitor and enter products, transactions and sales activities. Each piece has an attached barcode label which serves as the identification of a piece in anticipation of the exchange of items. The created inventory system can handle the entry and exit documentation of products, transactions and sales, barcode printing, and the creation of PDF or Ms. Excel reports relating to the entry and exit of goods.

This inventory system is generated using JavaFX, which is based on Java, on a desktop basis. JavaFX is a software interface that can be run on a variety of devices to create a Rich Internet Application (RIA). In order to document the entry and exit of products, purchases and sales, this inventory system was constructed based on the needs of the Pemuda Jaya Tekstil Store. This inventory system was able to meet the needs of managing the recording of the entry and exit of products, sales, transactions, and output of the necessary reports on the basis of the functional testing and user acceptance test (UAT) that was carried out.

**Keywords:** Information Systems, Inventory System, JavaFX, Barcode, QR code

*Dipersembahkan untuk Orang Tua, Keluarga, dan Teman-Teman*

### **KATA PENGANTAR**

Puji syukur kepada Tuhan Yang Maha Esa atas berkat dan rahmat yang diberikan-Nya sehingga skripsi dengan judul Perangkat Lunak Sistem Inventaris Pemuda Jaya tekstil dapat diselesaikan dengan baik.

Selama proses penyusunan skripsi ini, penulis menghadapi hambatan dan rintangan namun hal tersebut dapat diselesaikan dengan banyaknya bantuan dan dorongan yang diberikan oleh berbagai pihak. Pada kesempatan ini, penulis mengucapkan terima kasih yang sebesar-besarnya kepada :

- Kedua orang tua dan keluarga yang telah memberikan doa, dukungan, serta semangat dalam penyusunan skripsi ini.
- Ibu Vania Natali, M.T. sebagai dosen pembimbing yang selalu mendampingi, membimbing, dan memberikan arahan agar skripsi ini dapat diselesaikan.
- Ibu Rosa De Lima, M.Kom. sebagai penguji utama dan Bapak Chandra Wijaya, M.T. sebagai penguji pendamping yang telah memberikan kritik dan saran untuk perbaikan skripsi ini.
- Teman-teman yang telah memberikan bantuan dan semangat dalam penyusunan skripsi ini, yaitu Billy, Reggie, Aldo, Michael, Timothy, Intan, dan teman-teman lainnya.
- Semua pihak lainnya yang telah membantu dalam penyusunan skripsi ini yang belum disebutkan baik secara langsung maupun tidak langsung.

Akhir kata, penulis menyadari bahwa skripsi ini jauh dari kata sempurna karena keterbatasan pengetahuan penulis. Terlepas dari kekurangan tersebut, penulis berharap semoga skripsi ini dapat bermanfaat bagi pembaca.

Bandung, Februari 2021

Penulis

## **DAFTAR ISI**

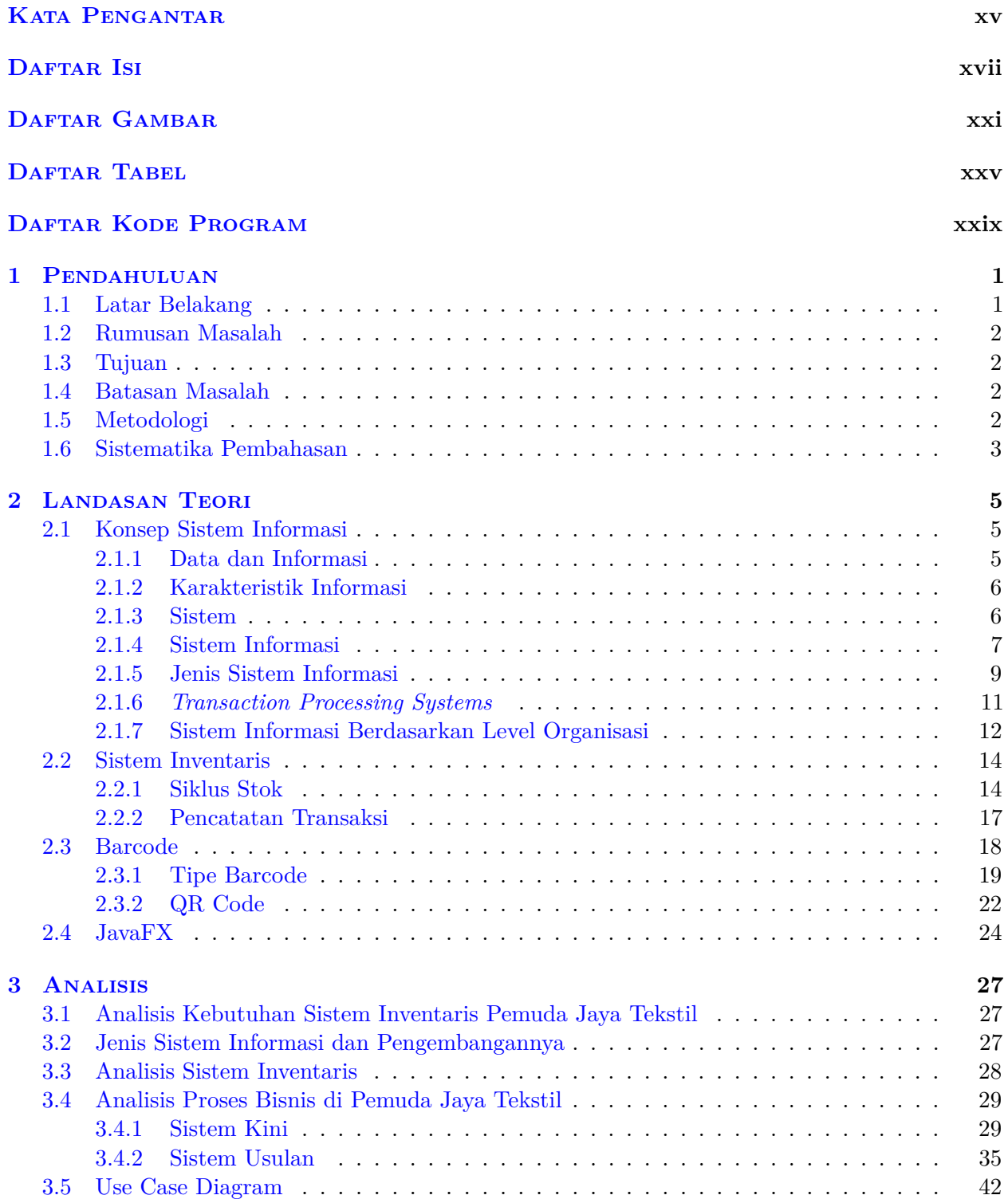

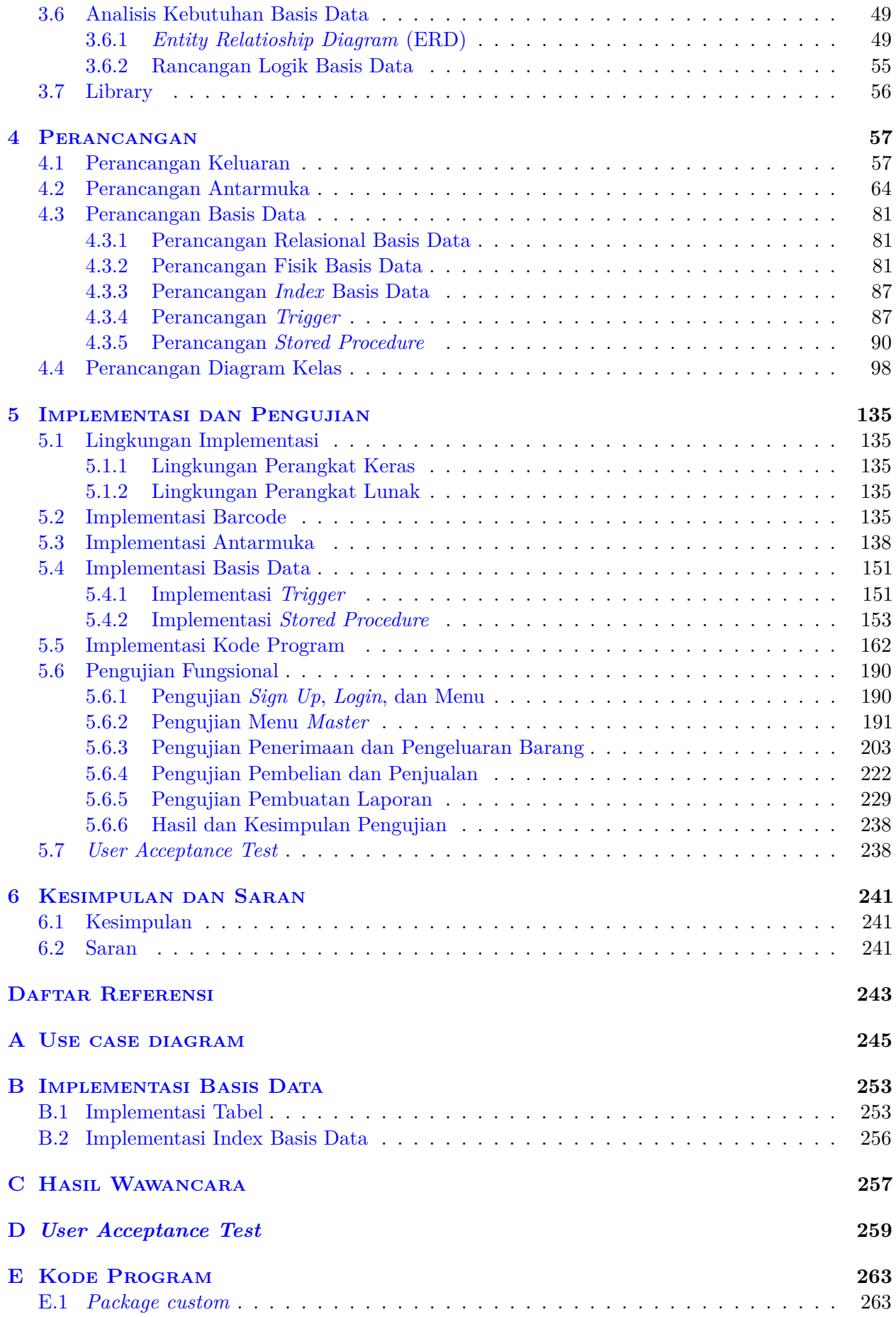

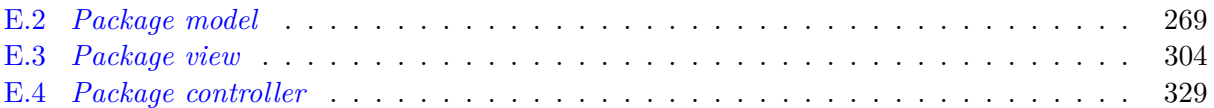

# **DAFTAR GAMBAR**

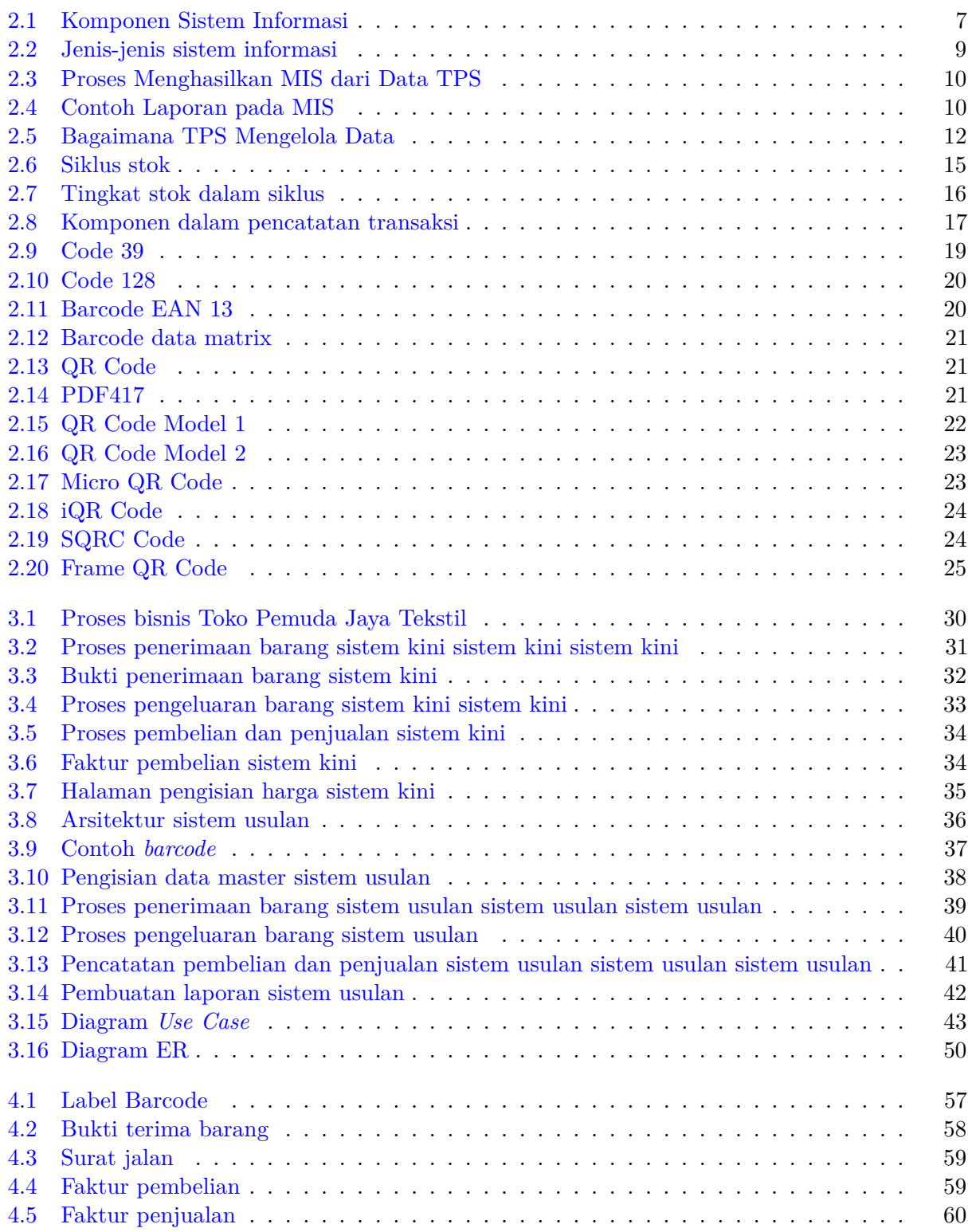

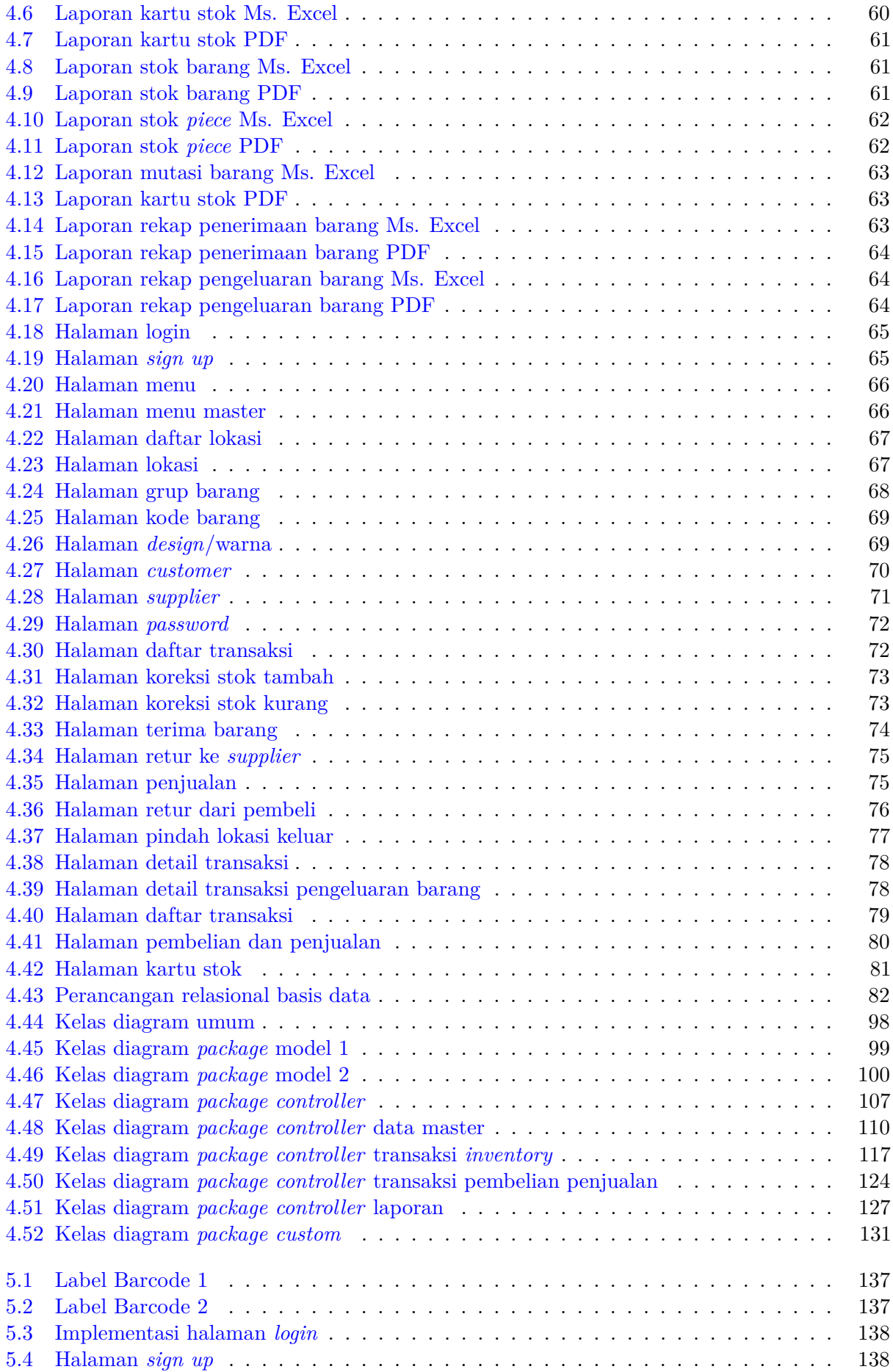

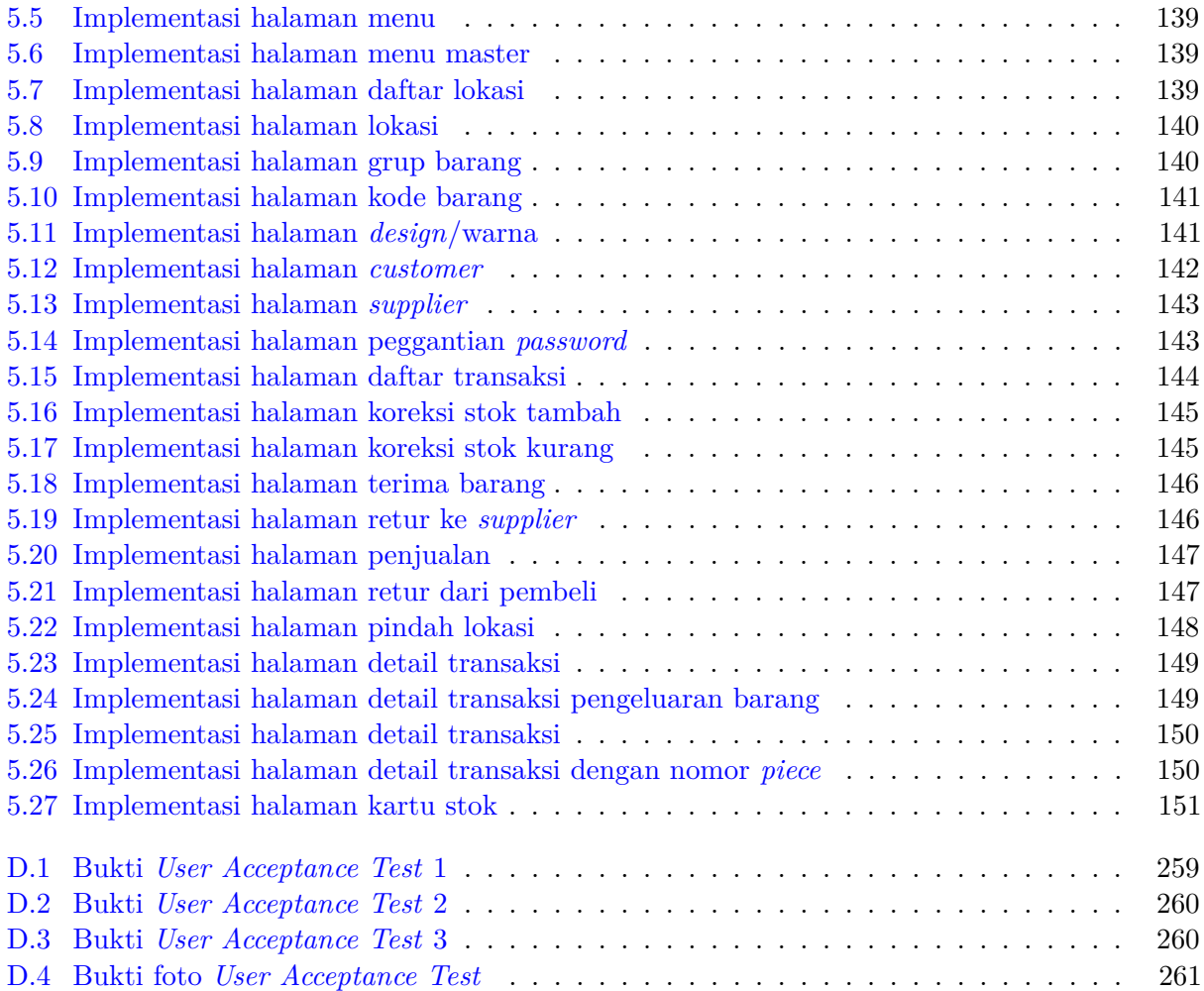

## **DAFTAR TABEL**

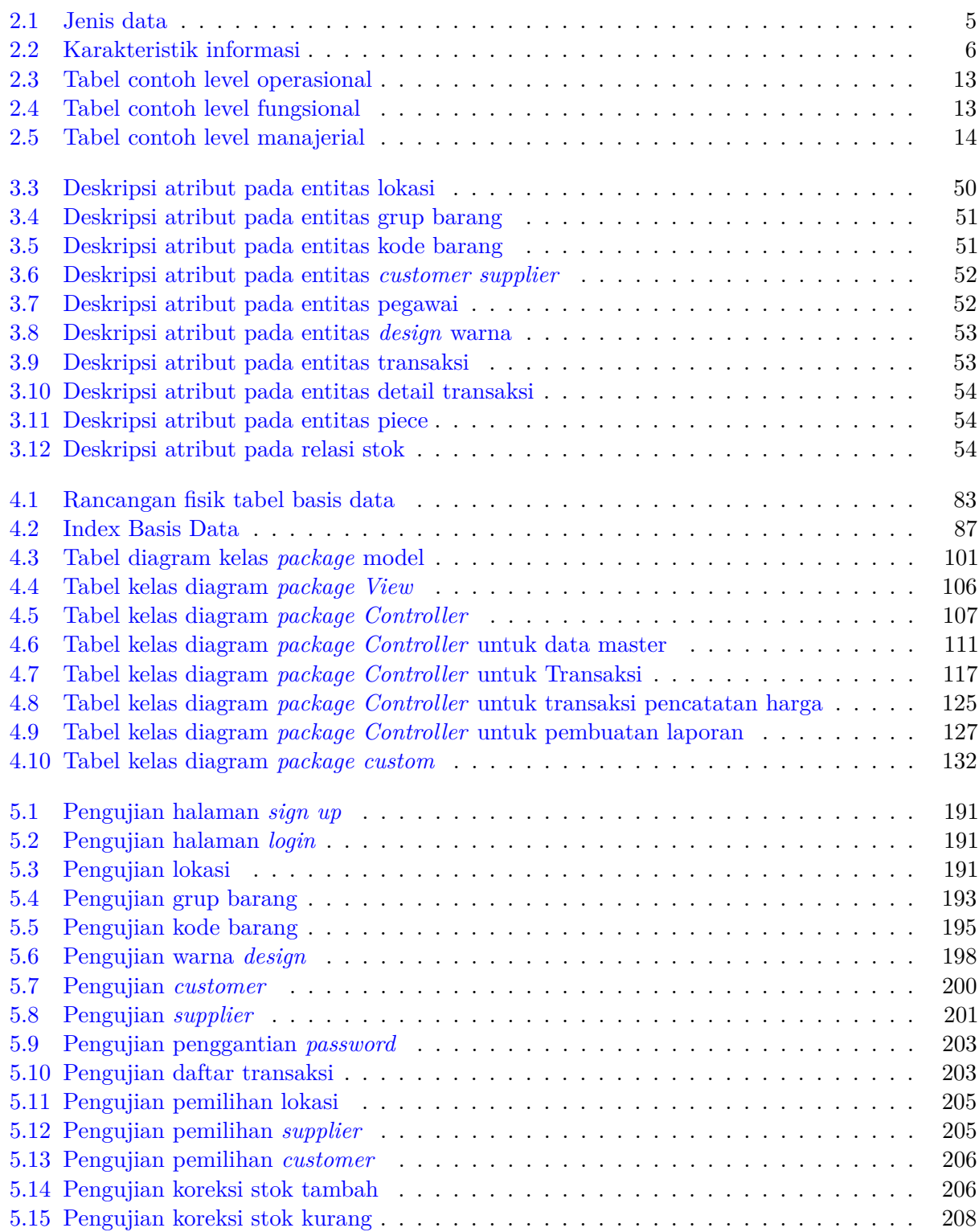

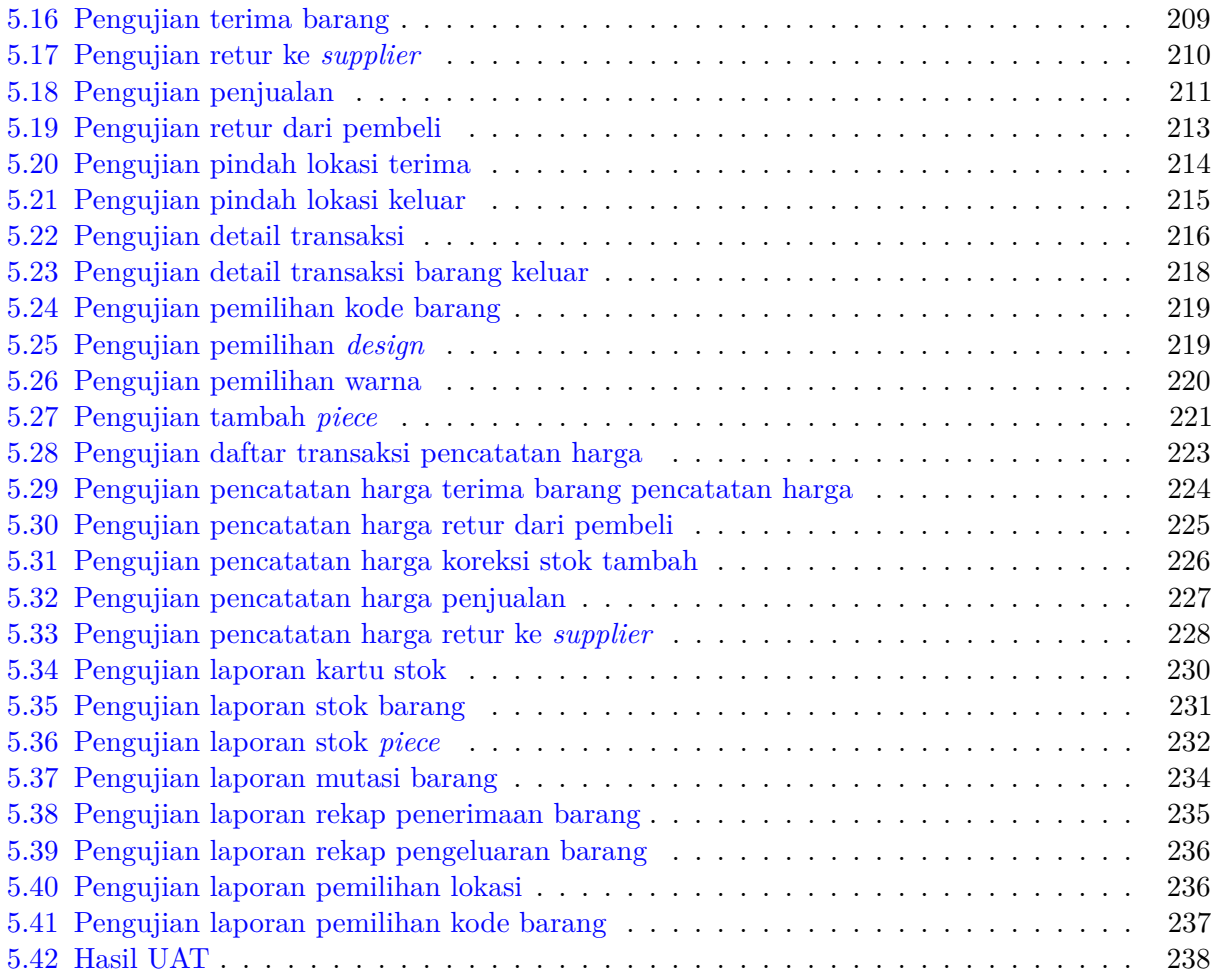

# **DAFTAR KODE PROGRAM**

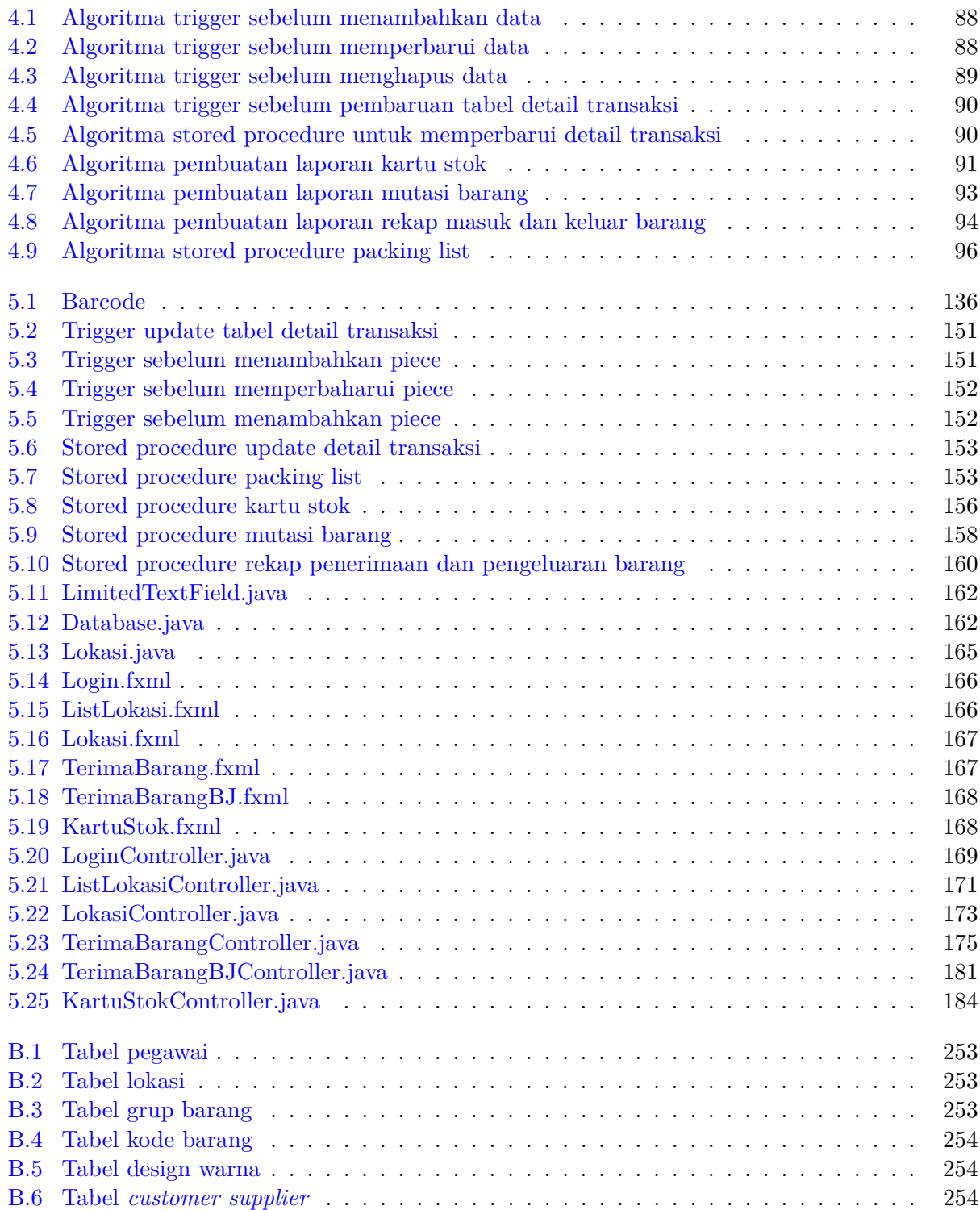

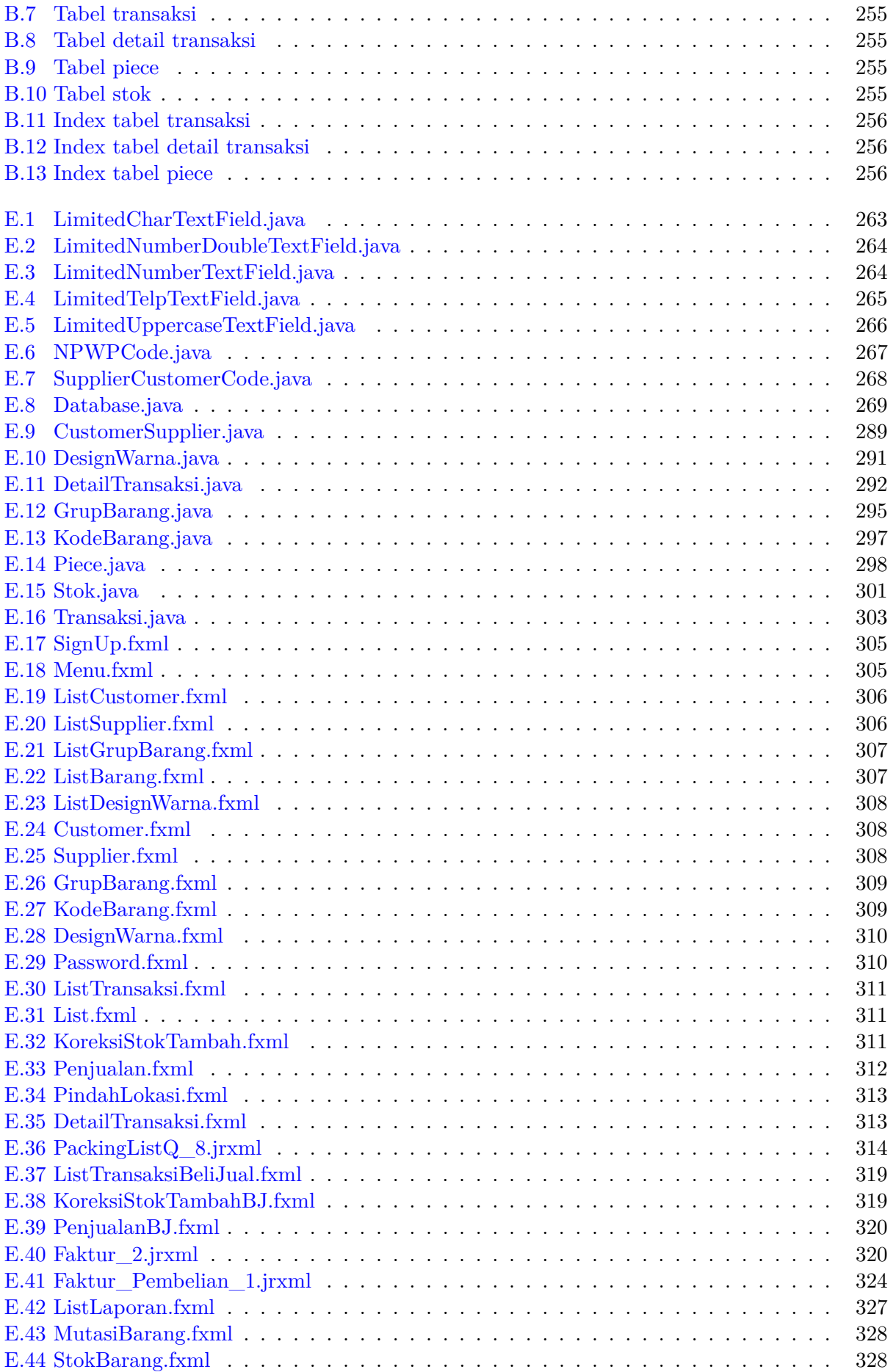

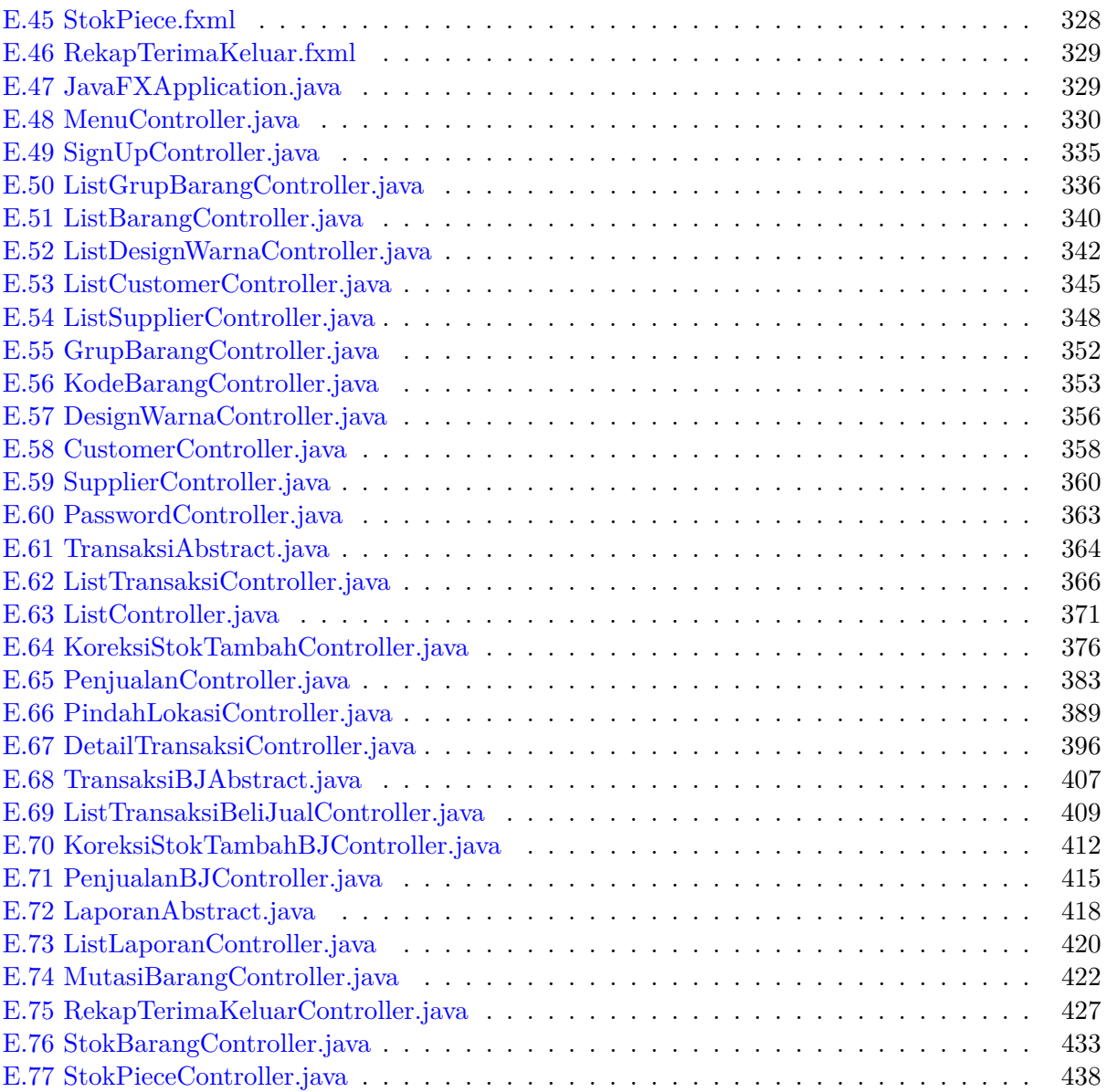

### **BAB 1**

### **PENDAHULUAN**

Pada bab ini dijelaskan mengenai latar belakang, rumusan masalah, tujuan, batasan masalah, metodologi, dan sistematika pembahasan.

#### **1.1 Latar Belakang**

Pemuda Jaya Tekstil adalah toko yang menjual barang jadi berupa berbagai macam jenis kain kepada industri pakaian jadi rumahan atau toko-toko kecil di luar kota yang menjual kain untuk melengkapi stok jualan. Kain tersebut dibeli dari pabrik kain atau toko yang memiliki stok barang lebih banyak. Stok kain tersebut disimpan di beberapa gudang di lokasi berbeda. Setiap jenis kain memiliki 2 macam ukuran yaitu lebar 44 inch dan 58 inch. Kain yang dijual berupa gulungan atau biasa disebut dengan *piece*. Dalam 1 *piece* memiliki panjang berbeda-beda (dalam satuan tertentu, contoh : yard, kg, atau meter). Setiap jenis kain memiliki *design*, warna, ataupun *grade* yang beraneka ragam. *Grade* adalah suatu tingkatan kualitas pada kain.

Toko Pemuda Jaya Tekstil memiliki pembeli yang berasal dari dalam Kota Bandung dan luar Kota Bandung. Untuk pembeli tetap terdapat sekitar 20 pembeli dengan jumlah beragam bergantung pada hari raya, misalnya hari raya lebaran dan natal. Terdapat *supplier* yang berasal dari dalam Kota Bandung dan luar kota Bandung berjumlah sekitar 3 *supplier*. Jumlah *supplier* bergantung jenis kain yang dibutuhkan oleh toko tersedia atau tidak.

Saat ini sudah ada sistem terkomputerisasi yang menangani pencatatan jenis kain dan jumlahnya. Jumlah yang dicatat adalah jumlah *piece* dan total panjang (dalam satuan tertentu) keseluruhan *piece*. Barang datang dicatat ke dalam sistem dan dikelompokkan sesuai dengan jenis kain. Barang keluar seringkali tertukar, contoh: jenis kain sesuai, tetapi panjang dan warna tidak sama dikarenakan perbedaan *grade* pada kain. Hal ini berakibat pada hasil jahit setelah menjadi pakaian, warnanya akan terlihat berbeda apabila pakaian telah beberapa kali digunakan. Ini berpengaruh pada pembeli yang mengajukan keluhan dan meminta pengurangan harga atau mengembalikan barang kepada toko.

Sistem yang saat ini digunakan dapat menghasilkan laporan yang dikelompokkan berdasarkan jenis barang. Hal tersebut menyebabkan tidak dapat diketahuinya stok atau keluar masuk barang berdasarkan *design*, warna, atau *grade* tertentu. Apabila terdapat perbedaan jumlah stok barang antara sistem dan barang fisik, barang sulit dicari karena hanya diketahui berdasarkan jenis kainnya saja. Pada saat barang datang, jumlah dan panjang keseluruhan *piece* dimasukkan ke dalam sistem kemudian sistem menampilkan bukti terima barang.

Pada saat barang keluar, panjang masing-masing *piece* dicatat dan dijumlahkan secara manual. Kemudian jumlah dan total panjang *piece* yang telah dihitung dimasukkan ke dalam sistem untuk pencatatan barang keluar. Setelah selesai, sistem menampilkan surat jalan yang dikelompokkan berdasarkan jenis barang. Surat jalan berfungsi sebagai pengantar untuk diberikan kepada pembeli. Sistem saat ini dapat menangani pencatatan penjualan dan pembelian (melakukan pengisian harga pada inventaris). Setelah itu, sistem menampilkan faktur bukti penerimaan barang untuk penerimaan barang dan faktur untuk pengeluaran barang.

Pada skripsi ini dikembangkan perangkat lunak sistem inventaris yang memperbaiki sistem saat ini. Sistem inventaris ini dapat mencatat masuk keluar barang, menangani pembelian dan penjualan, serta menghasilkan laporan berkaitan dengan kegiatan inventaris (seperti laporan kartu stok, mutasi barang, stok barang, stok *piece*, serta rekap penerimaan dan pengeluaran barang). Sistem dapat menghasilkan bukti terima barang, surat jalan, dan faktur. Setiap *piece* kain pada saat datang dicatat pada sistem dikelompokkan berdasarkan kode barang, *design*, warna, dan *grade*. Setelah itu, diperlukan juga pencatatan panjang masing-masing *piece*. Pada saat memasukkan panjang *piece*, sistem otomatis memberikan nomor *piece*. Setiap *piece* memiliki nomor *piece* berbeda-beda.

Dalam mengantisipasi tertukarnya barang, setiap *piece* ditempelkan label *barcode*. Label *barcode* berisi *barcode* yang merepresentasikan nomor *piece*, nomor *piece* sebagai keterangan, kode barang, *grade*, kode *design*, nomor dan nama warna, panjang, dan satuan dari setiap *piece*. Pada saat barang keluar, pengguna hanya perlu melakukan *scan barcode* yang terdapat pada label. Sistem dapat mengenali barang, *design*, warna, dan *grade* dari barang yang dikeluarkan. Setelah selesai, ditampilkan surat jalan yang berisi jenis barang, nomor dan nama warna, masing-masing panjang *piece*, jumlah dan total panjang dari keseluruhan *piece* yang dikirim. Laporan pada sistem inventaris ini dikelompokkan berdasarkan kode barang, *design*, warna, dan *grade*.

#### **1.2 Rumusan Masalah**

Rumusan masalah berdasarkan deskripsi di atas adalah:

- 1. Bagaimana pencatatan stok barang serta pembelian dan penjualan pada sistem yang digunakan saat ini?
- 2. Bagaimana cara kerja sistem *barcode* yang dapat diaplikasikan pada sistem pengkodean barang?
- 3. Bagaimana membangun perangkat lunak sistem inventaris untuk Toko Pemuda Jaya Tekstil?

### **1.3 Tujuan**

Tujuan dari pengembangan perangkat lunak sistem inventaris ini adalah:

- 1. Mempelajari pencatatan masuk dan keluarnya barang serta pembelian dan penjualan pada sistem yang digunakan saat ini serta melakukan studi lapangan (seperti wawancara, pengamatan, dan mempelajari dokumen yang terkait) dan studi literatur tentang teori inventaris.
- 2. Mempelajari dan mengimplementasikan sistem *barcode* untuk mendukung sistem pengkodean barang.
- 3. Menganalisis, merancang, mengimplementasikan, dan menguji sistem inventaris untuk pencatatan masuk keluarnya barang, pembelian, dan penjualan.

#### **1.4 Batasan Masalah**

Perancangan perangkat lunak ini dibuat berdasarkan batasan-batasan sebagai berikut:

- 1. Sistem inventaris ini dapat menghasilkan laporan dalam bentuk tabel dan tidak menghasilkan laporan dalam bentuk grafis.
- 2. Sistem inventaris ini tidak terhubung dengan basis data yang sekarang digunakan.
- 3. Sistem inventaris ini tidak melakukan pencatatan pajak serta membuat faktur pajak.

### **1.5 Metodologi**

Berikut adalah metodologi yang akan digunakan dalam penelitian ini:

1. Melakukan wawancara kepada pemilik Toko Pemuda Jaya Tekstil mengenai kebutuhan sistem serta masalah yang sering terjadi.

- 2. Mengumpulkan data kain.
- 3. Mempelajari sistem inventaris serta pencatatan pembelian dan penjualan yang sudah diberlakukan saat ini.
- 4. Mempelajari data kain dan menentukan atribut-atribut data yang dapat digunakan untuk analisis.
- 5. Mempelajari pembuatan *barcode*.
- 6. Melakukan analisis dan merancang struktur sistem inventaris yang sesuai.
- 7. Merancang dan membuat tampilan antarmuka.
- 8. Melakukan implementasi perangkat lunak.
- 9. Melakukan pengujian terhadap fitur yang telah di implementasi.

#### **1.6 Sistematika Pembahasan**

Setiap bab dalam penelitian ini akan memiliki sistematika pembahasan yang dijelaskan ke dalam poin-poin sebagai berikut:

- 1. Bab 1: Pendahuluan, yaitu menjelaskan gambaran umum dari penelitian ini yang berisi tentang latar belakang, rumusan masalah, tujuan, batasan masalah, metodologi, dan sistematika pembahasan.
- 2. Bab 2: Landasan Teori, yaitu menjelaskan dan membahas teori-teori yang dibutuhkan dan mendukung berjalannya penelitian ini. Meliputi tentang sistem informasi, sistem inventaris, *barcode*, dan JavaFX.
- 3. Bab 3: Analisis, yaitu membahas mengenai analisis kebutuhan sistem inventaris yang berisi tentang analisis kebutuhan, analisis sistem inventaris, analisis proses bisnis, *use case diagram*, analisis basis data, dan analisis *library* yang digunakan untuk membangun sistem inventaris ini.
- 4. Bab 4: Perancangan, yaitu membahas mengenai perancangan perangkat lunak sistem inventaris, meliputi perancangan keluaran, antarmuka, basis data, dan diagram kelas.
- 5. Bab 5: Implementasi dan Pengujian, yaitu membahas mengenai implementasi dan pengujian sistem inventaris, meliputi lingkungan implementasi, implementasi *barcode*, implementasi antarmuka, implementasi basis data, implementasi kode program, pengujian fungsional, dan *User Acceptance Test* (UAT).
- 6. Bab 6: Kesimpulan dan Saran, yaitu berisi tentang kesimpulan dari hasil pembangunan sistem inventaris dan juga saran yang dapat diberikan untuk pengembangan selanjutnya.